# **TD ALM HARD**

## **Le Multiplieur (document enseignant)**

Comment calculer 6\*5 ?

Pour l'instant entiers naturels

### **Exemple en base 2 de multiplication :**

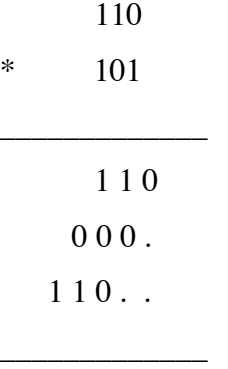

1 1 1 1 0

Notons en binaire A=a2,a1,a0 le multiplicande et B= b2,b1,b0 le multiplieur S=s4,s3,s2,s1,s0

Combien de bits nécessaires pour coder le résultat ? si A et B sur n bits.

Analyse des opérations effectuées : Et booléen, additions et décalages

### **Réalisation à l'aide d'additionneurs.**

Taille des additionneurs ?

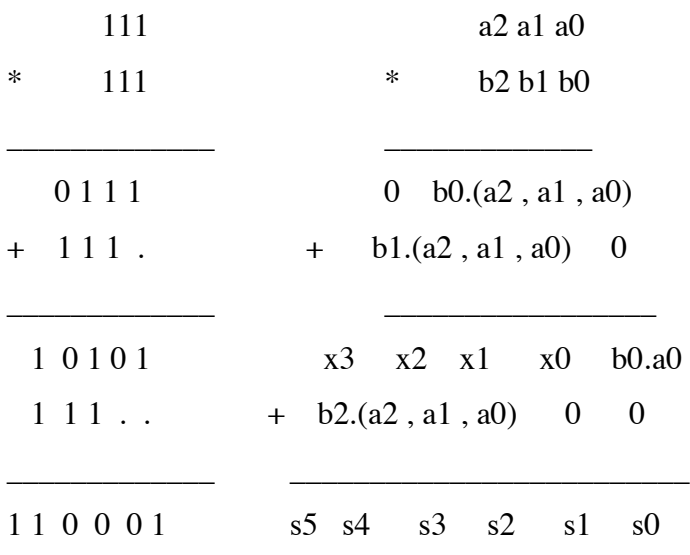

**Dessin à l'aide d'additionneurs 3 bits :**

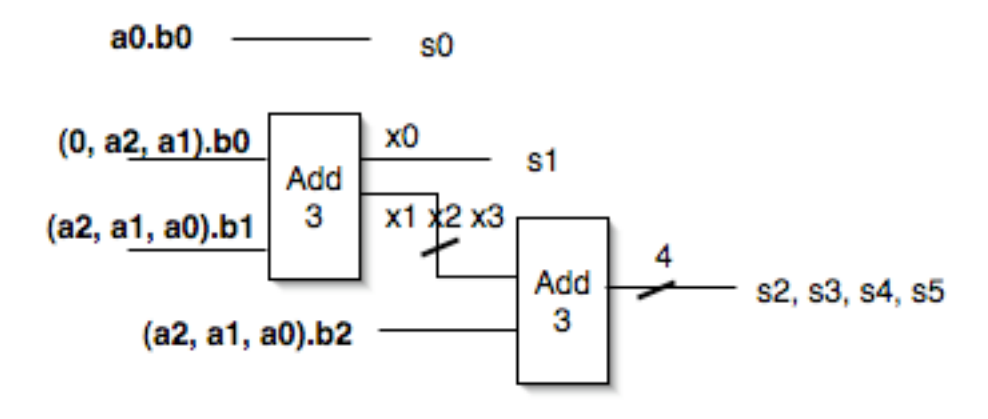

Si on revient à l'additionneur 1 bits, on arrive au circuit régulier suivant (avec n=3):

| 111             |                     |          |            | a2a1a0            |                                       |
|-----------------|---------------------|----------|------------|-------------------|---------------------------------------|
| $\ast$<br>111   |                     | $\ast$   |            | b2 b1 b0          |                                       |
| 0 1 1 1         |                     | $\theta$ |            | b0.a2 b0.a1 b0.a0 |                                       |
| $-111$ .<br>$+$ | $+$                 |          |            | b1.a2 b1.a1 b1.a0 | - 0                                   |
| 1 0 1 0 1       |                     |          |            |                   | $x3 \times 2 \times 1 \times 0$ b0.a0 |
| $111 +$         | b2.a2 b2.a1 b2.a0 0 |          |            |                   | $\Omega$                              |
| 110001          | $s5$ $s4$           |          | $s3 \t s2$ | s1                | sO                                    |

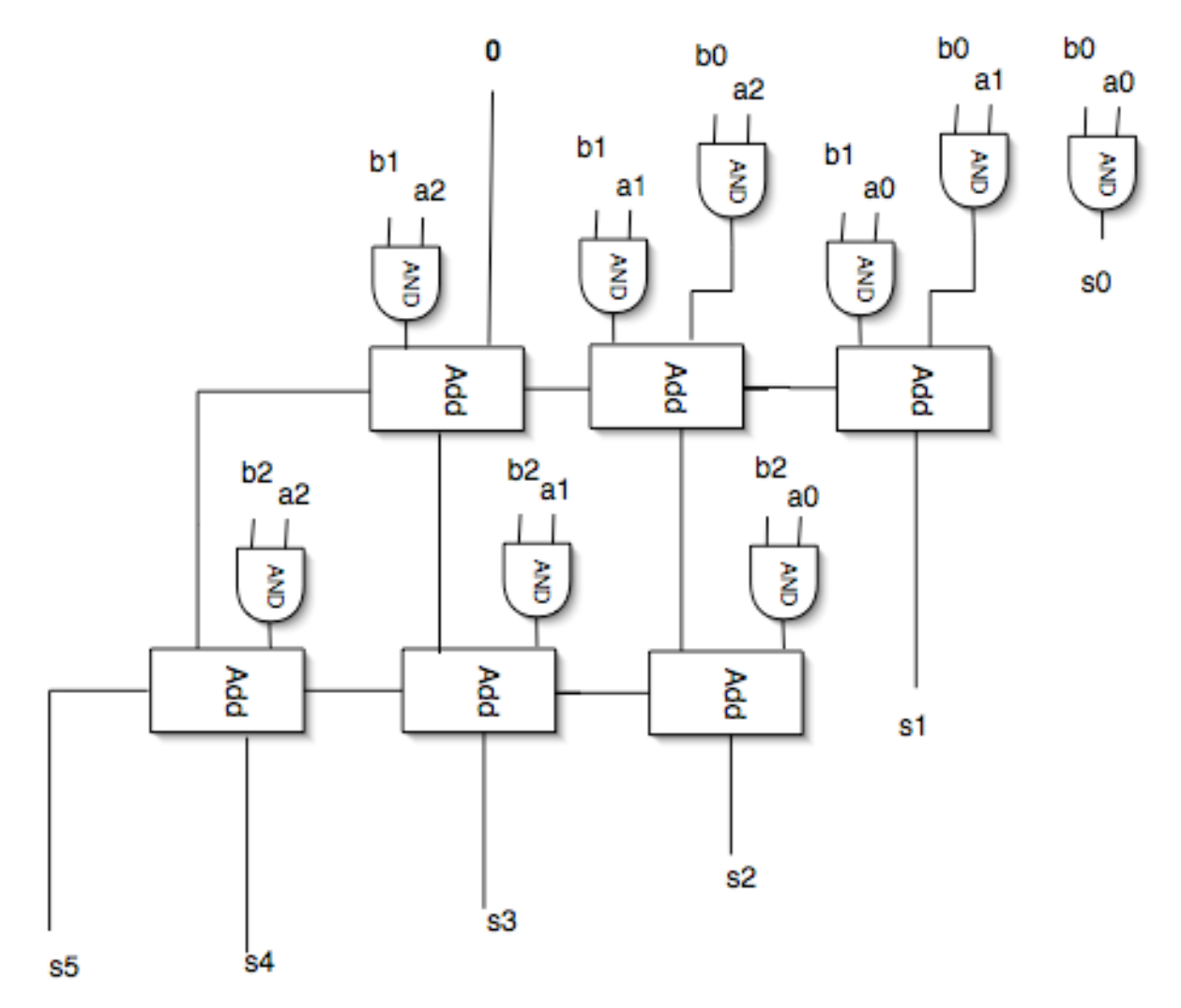

#### **Et si le multiplicande est négatif ?**

Le multiplicande est en complément à 2, le résultat aussi

Il faut propager le bit de poids fort si il est à 1 dans l'étage suivant pour garder des sommes intermédiaires négatives (et cela seulement si le multiplicande est négatif) Exemple :

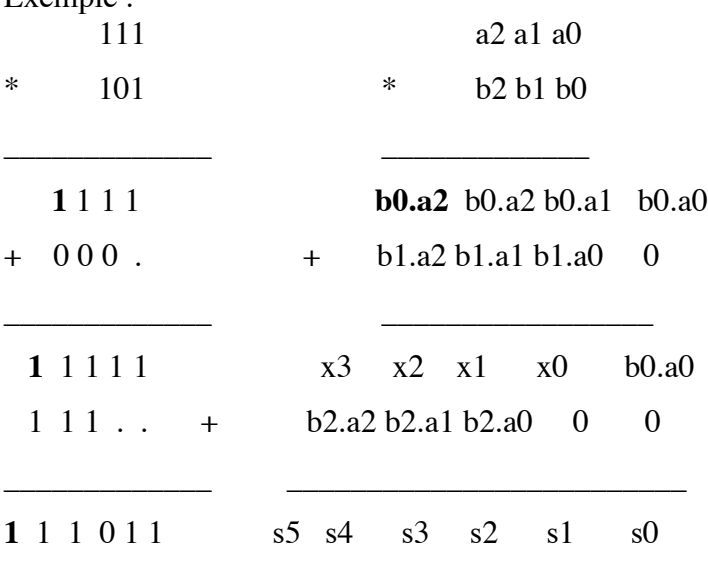

**Multiplieur 4 bits avec 1ere opérande et résultat en complément à 2 :**

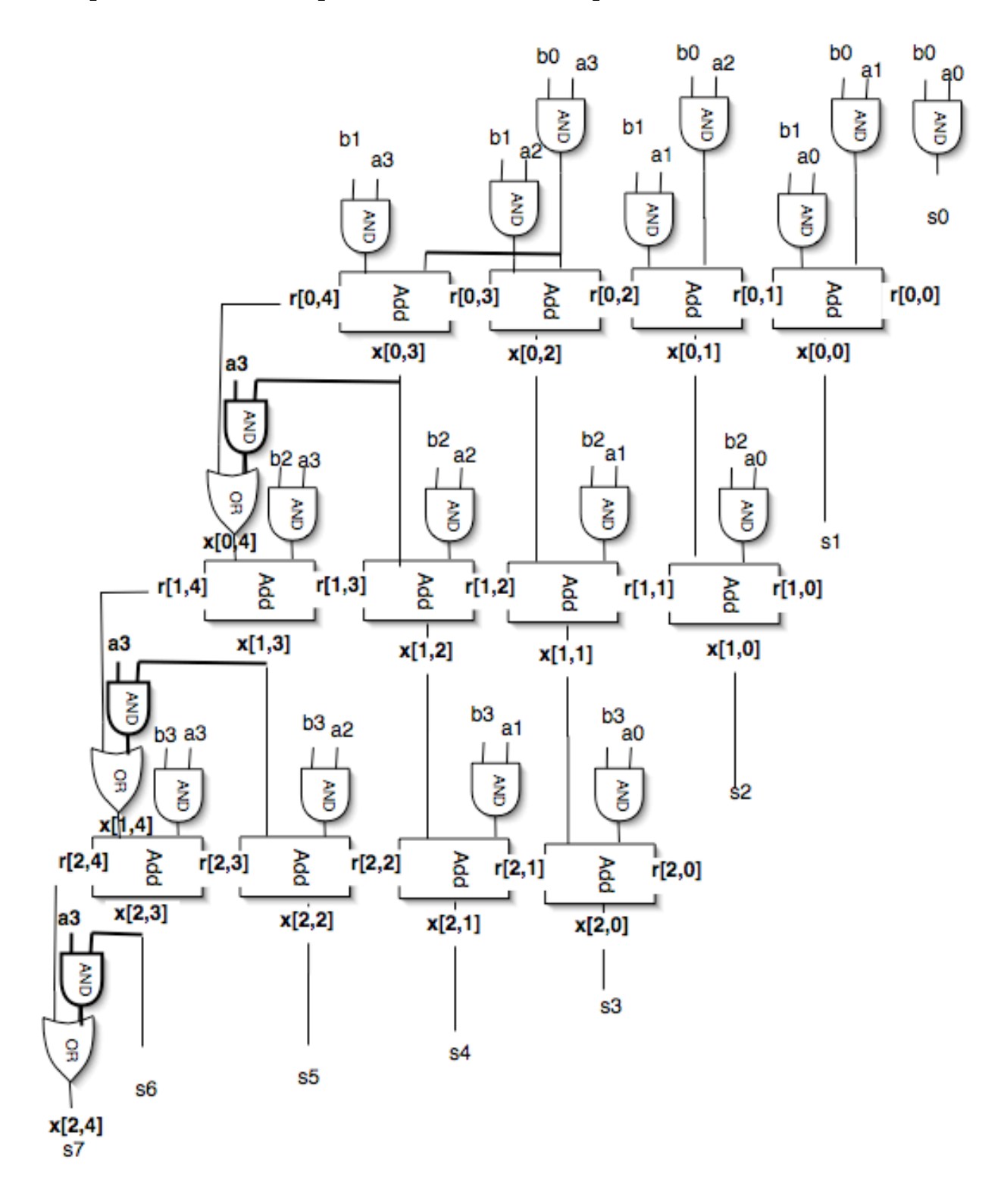

## **Description lustre :**

**Sur 4 bits avec variables intermediaire pour comprendre :**

**Réalisation en Lustre (à voir plus tard avec les étudiants quand ils auront appris le Lustre) Faux générique sur 4 bits en base 2**

--multiplieur 4 bits non générique realise a partir de and 2 entrees et d'add 1 bit

```
--2 opérandes n bits, résultats 2*n bits le tout en base 2
```

```
--------------------------------------------------------------
-- Additionneur 1 bit
node add1bit( x, y, rin : bool)
         returns
         (s, rout : bool);
let
     s = x xor y xor rin;
     rout = (x and y) or (x and rin) or (y and rin);
tel
 --------------------------------------------------------------
--------multiplieur 4 bits
--Voir le dessin 1er indice : colonne, 2eme: ligne
node multnbits(const nn: int; A, B: bool^nn) returns(S: bool^(2*nn));
var x0, x1, x2, r0, r1, r2: bool\land(nn+1); --resultat et retenues intermediaires
let
--premier etage
r0[0]= false;
(x0[0..nn-2], r0[1..nn-1]) = add1bit( B[0]^(nn-1) and A[1..nn-1], B[1]^(nn-1) and A[0..nn-2],r0[0..nn-2]);
(x0[nn-1], r0[nn]) = add1bit(B[1] and A[nn-1], 0, r0[nn-1]);
x0[nn]= r0[nn];
-- etages de 1 a nn-2
```
 $r1[0]=$  false;

 $r2[0]$ = false;

```
x1[nn]=r1[nn];x2[nn]=r2[nn];
```

```
(x1[0..nn-1],r1[1..nn]) = add1bit(B[2]\n  nnn and A[0..nn-1], x0[1..nn], r1[0..nn-1]);
(x2[0..nn-1],r2[1..nn]) = add1bit(B[3]\land nn and A[0..nn-1], x1[1..nn], r2[0..nn-1]);
```

```
--les sorties
S[0] = A[0] and B[0];
S[1] = x0[0];S[2] = x1[0];S[nn-1...(2*nn-1)] = x2[0..nn];tel;
-- instantiation du multnbits
const a=4;
node instmultnbits(op1, op2: bool^a)
returns(res: bool\sqrt{(2^*a)});
let
res= multnbits(a, op1, op2);
tel;
```
### **Vrai générique (plus compliqué tableau de tableau) :**

--multiplieur n bits realise a partir de and 2 entrees et d'add 1 bit

--2 opérandes n bits, résultats 2\*n bits

--le multiplicande est en complément à 2, il peut etre négatif

--le multiplieur est en base 2

```
--Le resultat est en complement à 2
```

```
--------------------------------------------------------------
```

```
--tableau de tableau m*n
```
 $-S[i][j]=A[j]$ and  $B[i])$ 

--réalisation recursive

node tabandrec(const n,m : int; A : bool^n; B: bool^m)

returns(S: bool $\land$ n $\land$ m);

--attention tableau de tableau : 1er indice contenu des tableau, 2eme indice :tableau de tableau --indice inverse dans l'utilisation par rapport à la declaration: ici m tableau de n élements: S[0..m-1,0..n-1]

```
--attention ecriture S[0..m-1][0..n-1] autre semantique
```
#### let

-- attention utiliser with au lieu de if sinon le compilateur produit un code qui boucle ??

```
S=with (m=1) then ([B[0]^{\wedge}n and A])
```
else ( tabandrec(n, m-1, A, B[0.m-2])|[B[m-1]^n and A]);

--| est l'opération de concatenation de tableau

tel;

--------------------------------------------------------------

--------multiplieur base sur des tableaux de tableaux

--Voir le dessin 1er indice : colonne, 2eme: ligne

node multnbits(const nn: int; A, B: bool^nn)

returns(S: bool $\sqrt{(2*nn)}$ ;

var r, x: bool $\frac{\text{N}}{\text{nn}+1}\$  nn-1; --resultat et retenues intermediaires

taband:bool $\text{Ann}(nn-2)$ ; --tableau des and ai bj

```
let
```
--premier etage---------

 $r[0,0]=$  false;

```
(x[0,0..nn-2], r[0,1..nn-1]) = add1bit( B[0]^{\wedge}(nn-1) and A[1..nn-1], B[1]^{\wedge}(nn-1) and A[0..nn-2],
```
 $r[0,0..nn-2]$ ;

 $(x[0, nn-1], r[0, nn]) = add1bit(B[1] and A[nn-1], A[nn-1] and B[0], r[0, nn-1])$ ;

-- remplace A[nn-1]and B[0] par 0 pour un multiplicande en base 2 (non signe)

 $x[0,nn] = r[0,nn]$  or  $((x[0,nn-1])$ and $(A[nn-1]))$ ;

-- remplace x[0,nn-1] and A[nn-1] par 0 pour un multiplicande en base 2 (non signe)

-- etages de 1 a nn-2-------

r[1..nn-2,0]= false $\land$ (nn-2);--attention parenthese obligatoire

 $x[1..nn-2,nn]=r[1..nn-2,nn]$  or  $(x[1..nn-2,nn-1]$ and  $(A(nn-1])(nn-2)$ ) ; -- remplace  $x[1..nn-2,nn-1]$  and  $(A[nn-1])<sup>^</sup>(nn-2)$  par 0 pour un multiplicande en base 2 (non signe)

 $taband=tabandrec(nn, nn-2, A[0..nn-1], B[2..nn-1]);$  $(x[1..nn-2,0..nn-1],r[1..nn-2,1..nn]) = add1bit(taband, x[0..nn-3,1..nn], r[1..nn-2,0..nn-1]);$ 

```
--les sorties
S[0] = A[0] and B[0];
S[1..nn-1]=x[0..nn-2,0];S[nn..(2*nn-1)] = x[nn-2,1..nn];
tel;
```

```
-- instantiation du multnbits generique
const a=3;
node instmultnbits(op1, op2: bool^a)
returns(res: bool\sqrt{(2^*a)});
let
res= multnbits(a, op1, op2);
tel;
```